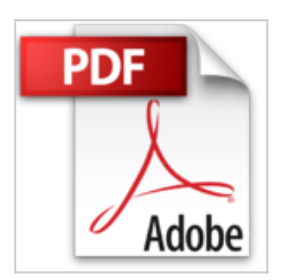

# **Controlar AutoCAD con AutoLISP/Visual LISP (Experto AutoCAD con Visual LISP nº 2) (Spanish Edition)**

Reinaldo N. Togores

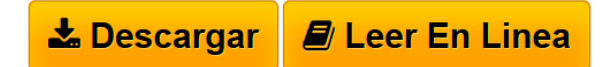

### **Controlar AutoCAD con AutoLISP/Visual LISP (Experto AutoCAD con Visual LISP nº 2) (Spanish Edition)** Reinaldo N. Togores

En este segundo volumen del libro Experto AutoCAD con Visual LISP estudiaremos las técnicas disponibles para crear nuevas entidades y objetos en el dibujo, para seleccionarlas según los criterios de selección más refinados y para transformarlas. Como ha sido nuestro criterio desde un inicio, pero ahora con una aplicación más directamente orientada a la solución de tareas prácticas, continuaremos desarrollando una biblioteca de funciones, una verdadera caja de herramientas del programador que, como demostraremos en las propias aplicaciones que desarrollaremos, resultan de aplicación inmediata.

**[Descargar](http://bookspoes.club/es/read.php?id=B018BZLIJ2&src=fbs)** [Controlar AutoCAD con AutoLISP/Visual LISP \(Experto](http://bookspoes.club/es/read.php?id=B018BZLIJ2&src=fbs) [Aut ...pdf](http://bookspoes.club/es/read.php?id=B018BZLIJ2&src=fbs)

**[Leer en linea](http://bookspoes.club/es/read.php?id=B018BZLIJ2&src=fbs)** [Controlar AutoCAD con AutoLISP/Visual LISP \(Experto](http://bookspoes.club/es/read.php?id=B018BZLIJ2&src=fbs) [A ...pdf](http://bookspoes.club/es/read.php?id=B018BZLIJ2&src=fbs)

## **Controlar AutoCAD con AutoLISP/Visual LISP (Experto AutoCAD con Visual LISP nº 2) (Spanish Edition)**

Reinaldo N. Togores

### **Controlar AutoCAD con AutoLISP/Visual LISP (Experto AutoCAD con Visual LISP nº 2) (Spanish Edition)** Reinaldo N. Togores

En este segundo volumen del libro Experto AutoCAD con Visual LISP estudiaremos las técnicas disponibles para crear nuevas entidades y objetos en el dibujo, para seleccionarlas según los criterios de selección más refinados y para transformarlas. Como ha sido nuestro criterio desde un inicio, pero ahora con una aplicación más directamente orientada a la solución de tareas prácticas, continuaremos desarrollando una biblioteca de funciones, una verdadera caja de herramientas del programador que, como demostraremos en las propias aplicaciones que desarrollaremos, resultan de aplicación inmediata.

### **Descargar y leer en línea Controlar AutoCAD con AutoLISP/Visual LISP (Experto AutoCAD con Visual LISP nº 2) (Spanish Edition) Reinaldo N. Togores**

Format: Kindle eBook

Download and Read Online Controlar AutoCAD con AutoLISP/Visual LISP (Experto AutoCAD con Visual LISP nº 2) (Spanish Edition) Reinaldo N. Togores #WTIDUHPLX2N

Leer Controlar AutoCAD con AutoLISP/Visual LISP (Experto AutoCAD con Visual LISP nº 2) (Spanish Edition) by Reinaldo N. Togores para ebook en líneaControlar AutoCAD con AutoLISP/Visual LISP (Experto AutoCAD con Visual LISP nº 2) (Spanish Edition) by Reinaldo N. Togores Descarga gratuita de PDF, libros de audio, libros para leer, buenos libros para leer, libros baratos, libros buenos, libros en línea, libros en línea, reseñas de libros epub, leer libros en línea, libros para leer en línea, biblioteca en línea, greatbooks para leer, PDF Mejores libros para leer, libros superiores para leer libros Controlar AutoCAD con AutoLISP/Visual LISP (Experto AutoCAD con Visual LISP nº 2) (Spanish Edition) by Reinaldo N. Togores para leer en línea.Online Controlar AutoCAD con AutoLISP/Visual LISP (Experto AutoCAD con Visual LISP nº 2) (Spanish Edition) by Reinaldo N. Togores ebook PDF descargarControlar AutoCAD con AutoLISP/Visual LISP (Experto AutoCAD con Visual LISP nº 2) (Spanish Edition) by Reinaldo N. Togores DocControlar AutoCAD con AutoLISP/Visual LISP (Experto AutoCAD con Visual LISP nº 2) (Spanish Edition) by Reinaldo N. Togores MobipocketControlar AutoCAD con AutoLISP/Visual LISP (Experto AutoCAD con Visual LISP nº 2) (Spanish Edition) by Reinaldo N. Togores EPub **WTIDUHPLX2NWTIDUHPLX2NWTIDUHPLX2N**